# **Contents: Other Documents:**

**;README.NeXT;introduction;¬ Introduction ;README;;¬ README ;README.NeXT;gettingstarted;¬ Getting started ;INSTALL;;¬ INSTALL ;README.NeXT;asummary;¬ A summary ;Changes;;¬ Changes ;README.NeXT;dictionary;¬ Dictionary**

**;README.NeXT;services;¬ Services ;README.NeXT;knownbugs;¬ Known bugs ;README.NeXT;history;¬ History**  $\mathcal{L}_\text{max} = \mathcal{L}_\text{max} = \mathcal{$ 

# **introduction;¬Introduction**

This is a text to speech system produced by integrating various pieces of code and tables of data, which are all (I believe) in the public domain.

The bulk of the integration was done by Nick Ing-Simmons. See the file README for more info.

The port to the NeXT was done by Ben Stuyts. (ben@stuyts.nl --

NeXT Mail Welcome.) I have only tested this on black hardware with NEXTSTEP 3.2.

# **gettingstarted;¬Getting started**

Make sure you have the GNU dbm library installed. I have tested it with gdbm-v1.7.3.

Then type:

```
rm -f hplay.c
ln -s play/NeXTplay.c hplay.c
make -f makefile.next
```
Test the result by typing:

./say Welcome to the NeXT world

## **asummary;¬A summary**

Command line options:

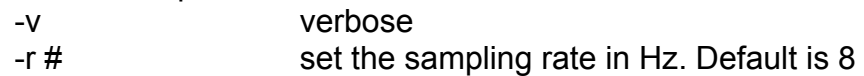

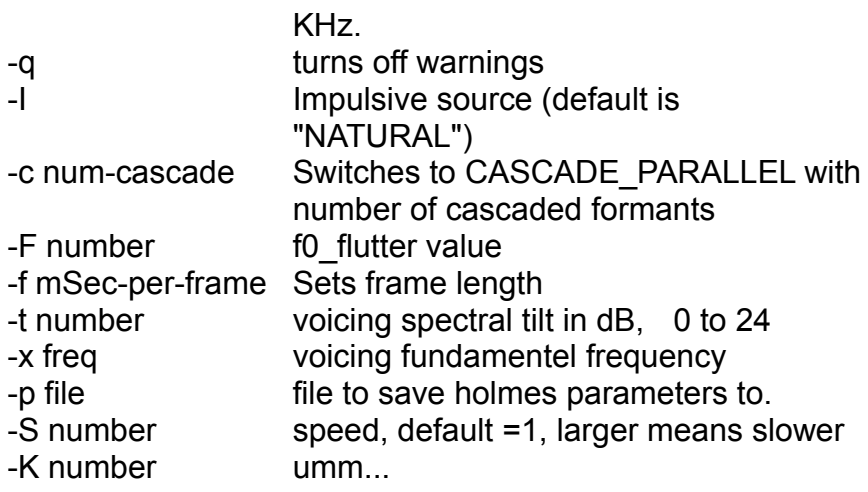

say "words words and more words". say "[phonemes]". say < file

say

type words from stdin. A dot end a sentence and starts the conversion.

Don't expect too much speed: on my 25 MHz cube the generation of 8 KHz speech takes as long as the speech itself. The bottleneck seems to be in nsynth.c, where most of the computation is done in floating

point.  $\mathcal{L}_\text{max}$  and the contract of the contract of the contract of the contract of the contract of the contract of the contract of the contract of the contract of the contract of the contract of the contract of the contrac

## **dictionary;¬Dictionary**

You can get an optional pronunciation dictionary. See file README;README;;¬, section "Dictionaries" for details.

### **services;¬Services**

Here's a Tickle-service you can use to say any text.:

```
# Begin TickleServices Version 1.01 Data
"Menu Item" = "Tickle Services/Say";
"Send Type" = "NXAsciiPboardType";
"Tc!" = "# Speak the selection
exec say << [pasteboard read]
\mathbf{u}_{\mathrm{a}}# End TickleServices Data
```
## **knownbugs;¬Known bugs**

- · A fixed size buffer is used (in hplay.c) as a sound buffer. It is 1 MB, so you probably won't notice it. It might dump core on you though: This happens if you give it a very long sentence, and/or a high sample rate.
- It doesn't compile straight away on NEXTSTEP 3.0 systems. The compiler gives errors like:

cc -O2 -finline-functions -Wall -c holmes.c holmes.c: In function `filter': holmes.c:47: argument `v' doesn't match function prototype holmes.c:47: a formal parameter type that promotes to 'double' can match only `double' in the prototype To circumvent this, change the affected functions from: static float filter(p, v) filter ptr p; float v;

### To:

static float filter(filter ptr p, float  $v$ )

# **history;¬History**

22-feb-94 Ben Stuyts Initial port to NeXT. 05-mar-94 Ben Stuyts Added 3.0 fix to known bugs section.

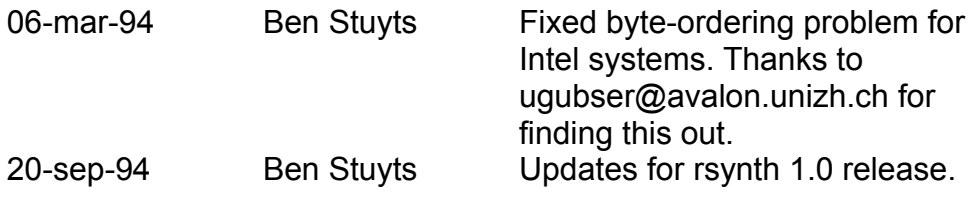